**PC-Transer** 

[オンライン講座](http://www.babel.co.jp/mtsg/wiki/wiki.cgi?page=%A5%AA%A5%F3%A5%E9%A5%A4%A5%F3%B9%D6%BA%C2)

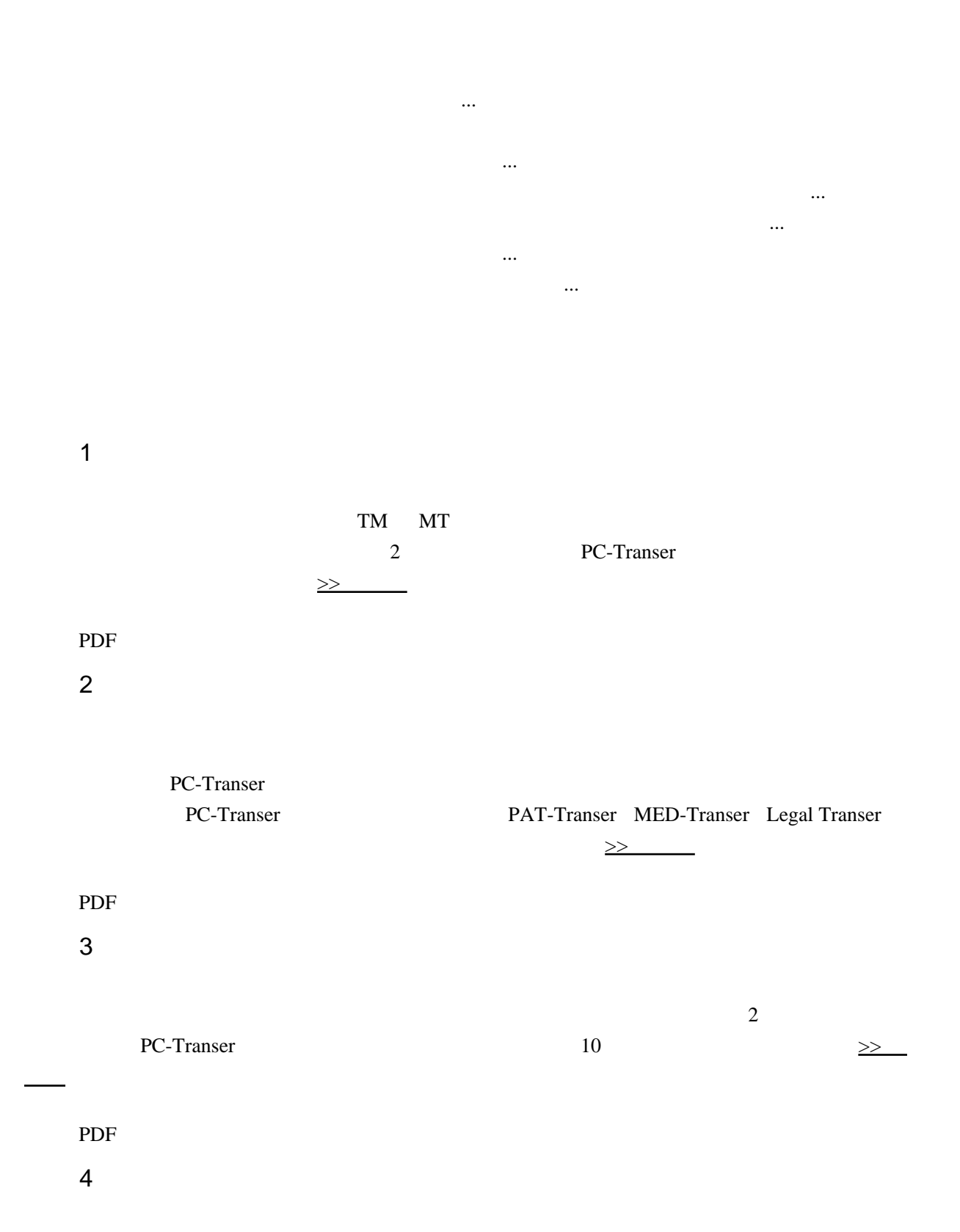

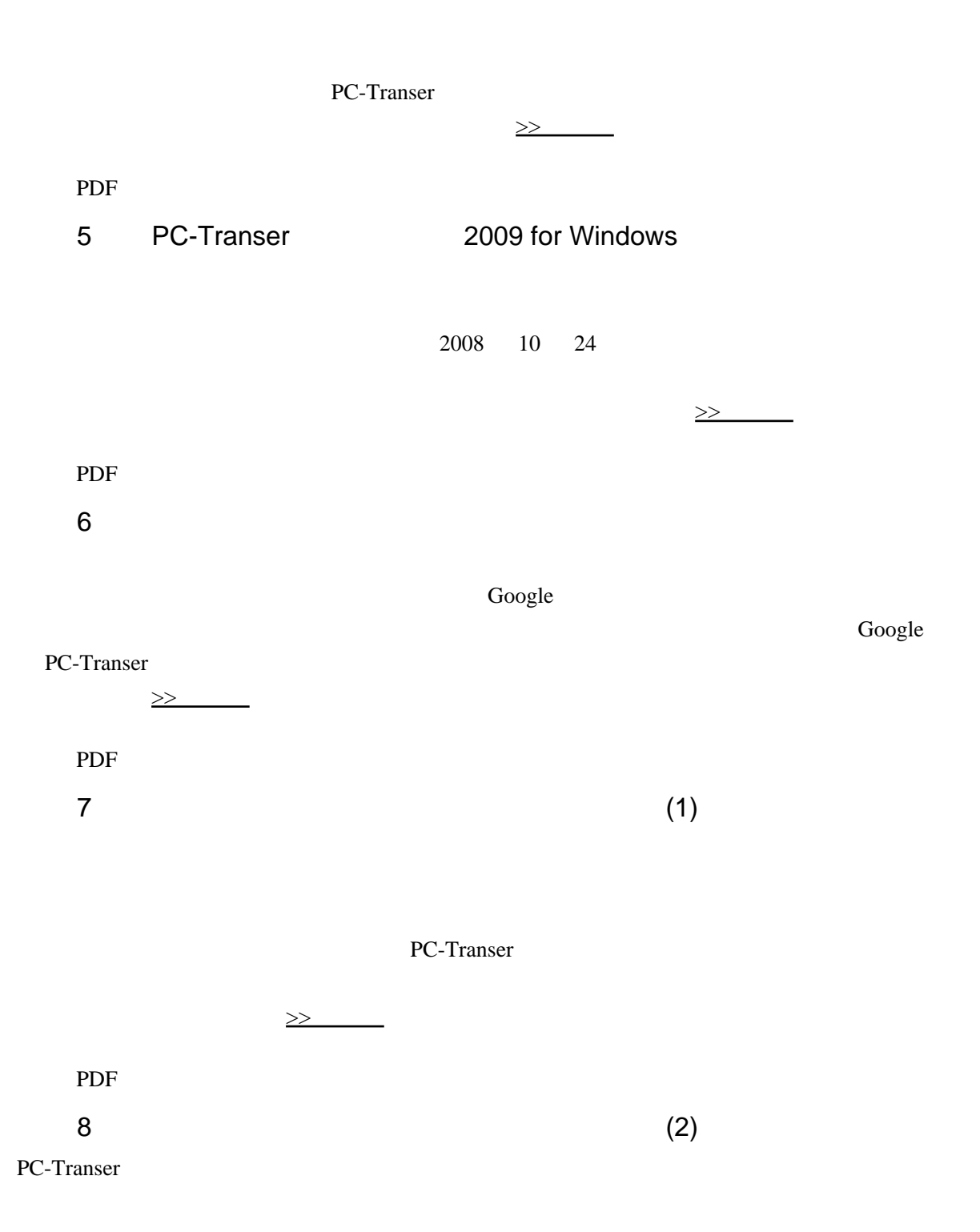

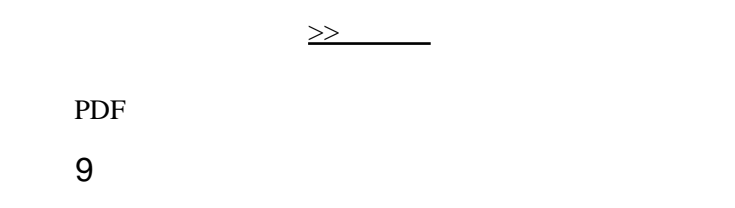

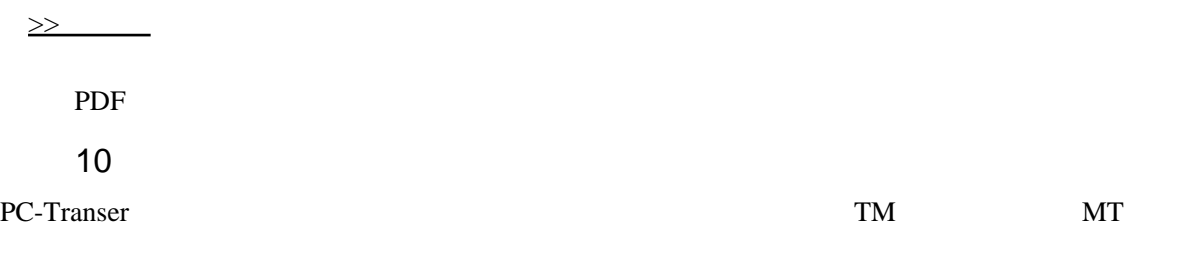

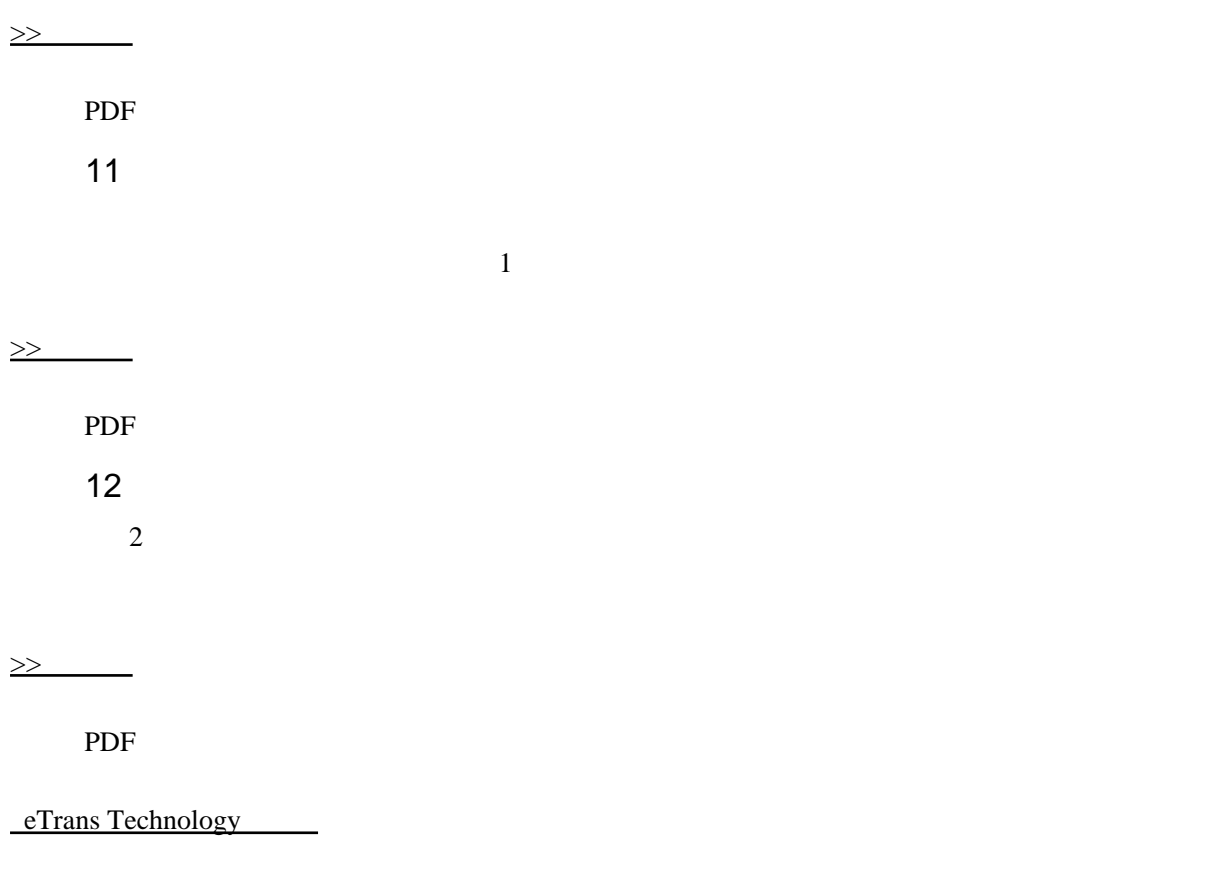